#### **MapDesign Crack Serial Number Full Torrent**

## [Download](http://evacdir.com/expenditure/ZG93bmxvYWR8WGkzTm05dE5IeDhNVFkxTkRVMU9UY3dNbng4TWpVNU1IeDhLRTBwSUZkdmNtUndjbVZ6Y3lCYldFMU1VbEJESUZZeUlGQkVSbDA/TWFwRGVzaWduTWF?bossy&picella=pierced&choledocholithiasis=smalltime)

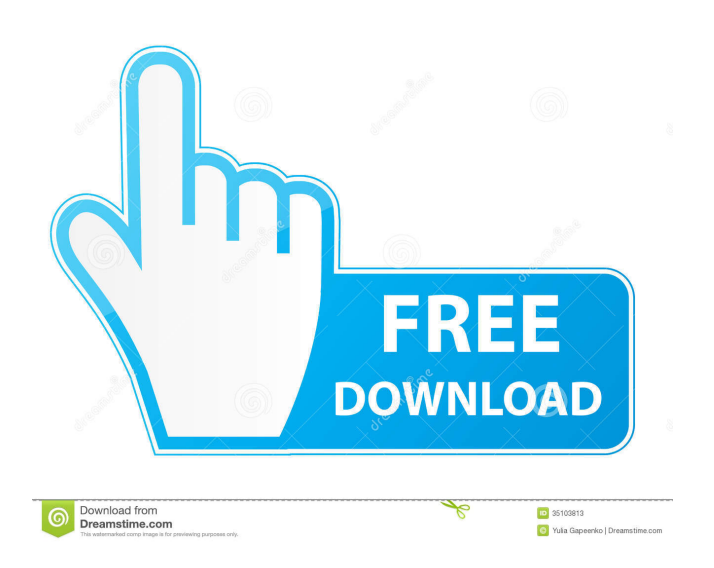

**MapDesign Crack+ [32|64bit]**

MapDesign is a must have tool for any webmaster and developer, offering an easy to use interface that allows for easy to use formatting of images, including any embedded HTML tags, as an interactive image map for your website. With MapDesign you can create interactive image maps using a neat graphical interface

that is easy to use. You can add hotspots with as many or as few hyperlinks and controls as you like. The hotspots are defined in HTML and CSS using attributes and the map can be displayed in HTML and CSS or as a standalone Flash movie. MapDesign is the perfect tool for web site developers to make their sites stand out from the crowd, as well as end users for fun on the web. Create interactive image maps using standards based HTML and CSS. Embed a map on your website using a standalone movie or HTML and CSS. Add hotspots with as many or as few hyperlinks and controls as you like. MapDesign comes with many other great features including: Built-in hotspot generator for an easy to use and intuitive development environment. Easy to use visual display of hotspots and hotspot attributes. Properties window with advanced hotspot attributes. HTML and CSS Editor that allows you to easily create hotspots. HTML and CSS Preview window. Text Editor with word wrap for easy hotspot creation. Word Processor that allows you to save your hotspot HTML

and CSS as a standalone web page. Access to the RAGE Web site that allows you to find many tips and how-to articles. Built-in help file. MapDesign is a neat software solution that allows you to place interactive image maps

on your web page using standards based HTML and CSS, it allows you to create image maps for your web site. MapDesign Description: MapDesign is a must have tool for any webmaster and developer, offering an easy to use

interface that allows for easy to use formatting of images, including any embedded HTML tags, as an

interactive image map for your website. With MapDesign you can create interactive image maps using a neat graphical interface that is easy to use. You can add hotspots with as many or as few hyperlinks and controls as you like. The hotspots are defined in HTML and CSS using attributes and the map can be displayed in HTML and CSS or as a standalone Flash movie. MapDesign is the perfect tool for web site developers to make their sites stand out from the crowd, as well as end

**MapDesign Crack+ [April-2022]**

KEYMACRO is an all-in-one macro recording tool that allows you to record and playback any Windows event on your computer. It will be very useful to record any button clicks, mouse clicks, menu navigation, menus and window actions, and macros. When you record a Windows key stroke or menu command, you will be able

to run the macro instantly whenever you press that particular key. This is very handy because you can skip the long process of remembering the keystroke. Features include: Record any button clicks, mouse clicks, menu navigation, menus and window actions, and macros. Easyto-record keystroke and menu command. Ability to repeat a single macro over and over. Ability to record multiple windows. Ability to record multiple applications. Can cut any line of text in a text box or document to save space. Save macros to file, so that they can be easily loaded and run later. Make files easily accessible and edit them from any location. Run macros at any time that suits you. Create any number of macros and assign them to any key. Start macros at any time without requiring the mouse cursor. KeyMACRO is an all-in-one macro recording tool that allows you to record and playback any Windows event on your computer. It will be very useful to record any button clicks, mouse clicks, menu navigation, menus and window actions, and macros. When you record a Windows key stroke or menu command, you will be able to run the macro instantly whenever you press that particular key. This is very handy because you can skip the long process of remembering the keystroke. Features include: Record

any button clicks, mouse clicks, menu navigation, menus and window actions, and macros. Easy-to-record keystroke and menu command. Ability to repeat a single macro over and over. Ability to record multiple windows. Ability to record multiple applications. Can cut any line of text in a text box or document to save space. Save macros to file, so that they can be easily loaded and run later. Make files easily accessible and edit them from any location. Run macros at any time that suits you. Create any number of macros and assign them to any key. Start macros at any time without requiring the mouse cursor. KEYMACRO is an all-in-one macro recording tool that allows you to record and playback any Windows event on your computer. It will be very useful to 1d6a3396d6

MapDesign is a neat software solution that allows you to place interactive image maps on your web page using standards based HTML and CSS, it allows you to create image maps for your web site. It sports a clean and intuitive graphical interface with many neat tools. MapDesign is a neat software solution that allows you to place interactive image maps on your web page using standards based HTML and CSS, it allows you to create image maps for your web site. It sports a clean and intuitive graphical interface with many neat tools at hand. RAGE MapDesign lets you add mouse-over and mouse-down effects using standards based CSS so you can easily make your web site stand out among your visitors. Since RAGE MapDesign uses only HTML and CSS, there is no need for your users to install third party plug-ins or add-ons. You can use RAGE MapDesign's visual image map development environment to easily create user defined hotspots. When your visitors move their mouse over these hotspots, or press their mouse down, RAGE MapDesign lets you define specific images that should appear or assign certain actions such as forwarding the visitor to a different web page. More

features and tools You should use image maps when you have one picture that should link to different web pages or web sites depending on where a user clicks within the image. It can display product information depending on where the user moves their mouse over your product's screen shot. Then when they click a certain feature, provide them with a page with more information. Description: MapDesign is a neat software solution that allows you to place interactive image maps on your web page using standards based HTML and CSS, it allows you to create image maps for your web site. All in all, MapDesign is a neat software solution that allows you to place interactive image maps on your web page using standards based HTML and CSS, it allows you to create image maps for your web site. Description: MapDesign is a neat software solution that allows you to place interactive image maps on your web page using standards based HTML and CSS, it allows you to create image maps for your web site. It sports a clean and intuitive graphical interface with many neat tools. RAGE MapDesign lets you add mouse-over and mouse-down effects using standards based CSS so you can easily make your web site stand out among your visitors. Since RAGE MapDesign uses only HTML and CSS, there is

#### no need for your

**What's New In MapDesign?**

MapDesign™ is a neat software solution that allows you to place interactive image maps on your web page using standards based HTML and CSS, it allows you to create image maps for your web site. Download English: The Internet is filled with all sort of applications and programs that you could use in on your computer. One of them is MapDesign. It's a neat software solution that allows you to place interactive image maps on your web page using standards based HTML and CSS, it allows you to create image maps for your web site. It sports a clean and intuitive graphical interface with many neat tools. Sleek and clean user interface The application doesn't take long to install and it doesn't come with a complicated setup that you would need to complete before you can actually use it. It sports a clean and intuitive graphical interface with many neat tools at hand. MapDesign is a neat software solution that allows you to place interactive image maps on your web page using standards based HTML and CSS, it allows you to create image maps for your web site. Create images

# easily RAGE MapDesign lets you add mouse-over and mouse-down effects using standards based CSS so you

can easily make your web site stand out among your visitors. Since RAGE MapDesign uses only HTML and CSS, there is no need for your users to install third party plug-ins or add-ons. You can use RAGE MapDesign's visual image map development environment to easily create user defined hotspots. When your visitors move their mouse over these hotspots, or press their mouse down, RAGE MapDesign lets you define specific images that should appear or assign certain actions such as forwarding the visitor to a different web page. More features and tools You should use image maps when you have one picture that should link to different web pages or web sites depending on where a user clicks within the image. It can display product information depending on where the user moves their mouse over your product's screen shot. Then when they click a certain feature, provide them with a page with more information. All in all, MapDesign is a neat software solution that allows you to place interactive image maps on your web page using standards based HTML and CSS, it allows you to create image maps for your web site. Description: MapDesign™ is a neat software solution that allows you

to place interactive image maps on your web page using standards based HTML and CSS, it allows you to create image maps for your web site. Download English: The Internet is filled with all sort of applications and programs that you could use in on your

◎ Processor: Intel Core2 Duo E2180/E6600/AMD Phenom X2 945 3.0GHz or better/AMD Sempron 3200+ ◎ Video card: NVIDIA GeForce 8600GT or ATI Radeon HD 2600 or better ◎ Memory: 2GB RAM (for NVIDIA) or 3GB RAM (for ATI) ◎ Storage: 17GB available space  $\odot$  Power: 2 x USB2.0 and 2 x USB3.0 (or PCI Express)  $\circledcirc$  OS:

### Related links:

<https://scamfie.com/perigeecopy-crack-pc-windows/> [https://treatmentmentor.com/wp-content/uploads/2022/06/ATranslator\\_formerly\\_ANotes.pdf](https://treatmentmentor.com/wp-content/uploads/2022/06/ATranslator_formerly_ANotes.pdf) <https://rwix.ru/emsisoft-decryptor-for-hakbit-crack-with-key-download-latest-2022.html> <http://barrillos.org/2022/06/07/e-adventure-crack-free-download-2022/> [https://gardenlocked.com/upload/files/2022/06/IoHWby3xirojnvOX1rOh\\_07\\_d640f0bdb68daec4ec231f911bb2b6ea\\_file.pdf](https://gardenlocked.com/upload/files/2022/06/IoHWby3xirojnvOX1rOh_07_d640f0bdb68daec4ec231f911bb2b6ea_file.pdf) [https://now.jumpeats.com/upload/files/2022/06/u8KkIXc5CO2rmeoT2xw2\\_07\\_5e00397a636ea53d96971245ea9c15e2\\_file.pd](https://now.jumpeats.com/upload/files/2022/06/u8KkIXc5CO2rmeoT2xw2_07_5e00397a636ea53d96971245ea9c15e2_file.pdf) [f](https://now.jumpeats.com/upload/files/2022/06/u8KkIXc5CO2rmeoT2xw2_07_5e00397a636ea53d96971245ea9c15e2_file.pdf) <http://fritec-doettingen.ch/wp-content/uploads/2022/06/viratta.pdf> <http://areaspettacoli.com/wp-content/uploads/carelli.pdf> <http://launchimp.com/system-keylogger-crack-download/> <https://wojdak.pl/wp-content/uploads/2022/06/valohauk.pdf> [https://bikerhall.com/upload/files/2022/06/5mMbgD34JcbjsJOxp5Hu\\_07\\_5e00397a636ea53d96971245ea9c15e2\\_file.pdf](https://bikerhall.com/upload/files/2022/06/5mMbgD34JcbjsJOxp5Hu_07_5e00397a636ea53d96971245ea9c15e2_file.pdf) <https://delicatica.ru/wp-content/uploads/2022/06/xyrodel.pdf> <https://oregonflora.org/checklists/checklist.php?clid=19162> <https://www.albenistore.com/wp-content/uploads/2022/06/StickerCam.pdf> <https://foreignaffairsnews.com/wp-content/uploads/2022/06/octakaf.pdf> <https://www.zerovi.it/aussie-native-animals-screensaver-activation-code-with-keygen-free-download/> [http://pariswilton.com/wp-content/uploads/2022/06/Amazon\\_Cover\\_Search.pdf](http://pariswilton.com/wp-content/uploads/2022/06/Amazon_Cover_Search.pdf) [https://yarekhorasani.ir/wp-content/uploads/2022/06/Virus\\_Remover.pdf](https://yarekhorasani.ir/wp-content/uploads/2022/06/Virus_Remover.pdf) <http://airbrushinformation.net/?p=6924> <http://mycoopmed.net/?p=5338>